# **PyPSA-Eur-Sec Documentation**

*Release 0.6.0*

**author**

**Nov 24, 2021**

# Getting Started

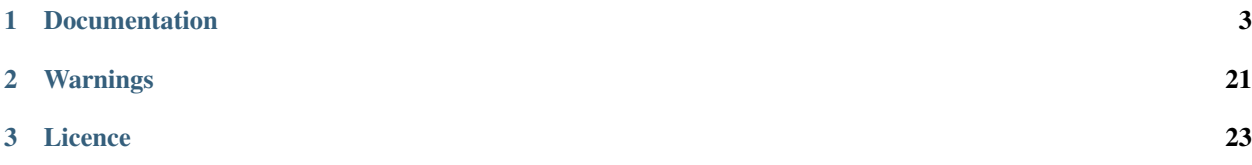

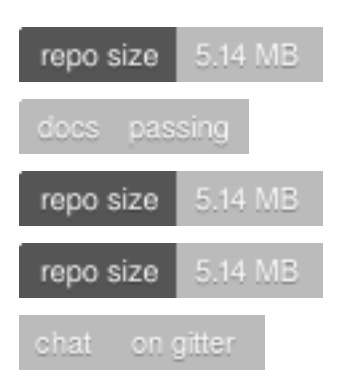

PyPSA-Eur-Sec is an open model dataset of the European energy system at the transmission network level that covers the full ENTSO-E area.

PyPSA-Eur-Sec builds on the electricity generation and transmission model [PyPSA-Eur](https://github.com/PyPSA/pypsa-eur) to add demand and supply for the following sectors: transport, space and water heating, biomass, industry and industrial feedstocks. This completes the energy system and includes all greenhouse gas emitters except waste management, agriculture, forestry and land use.

Note: More about the current model capabilities and preliminary results can be found in [a recent presentation at](https://nworbmot.org/energy/brown-empe.pdf) [EMP-E](https://nworbmot.org/energy/brown-empe.pdf) and the the following [preprint with a description of the industry sector.](https://arxiv.org/abs/2109.09563)

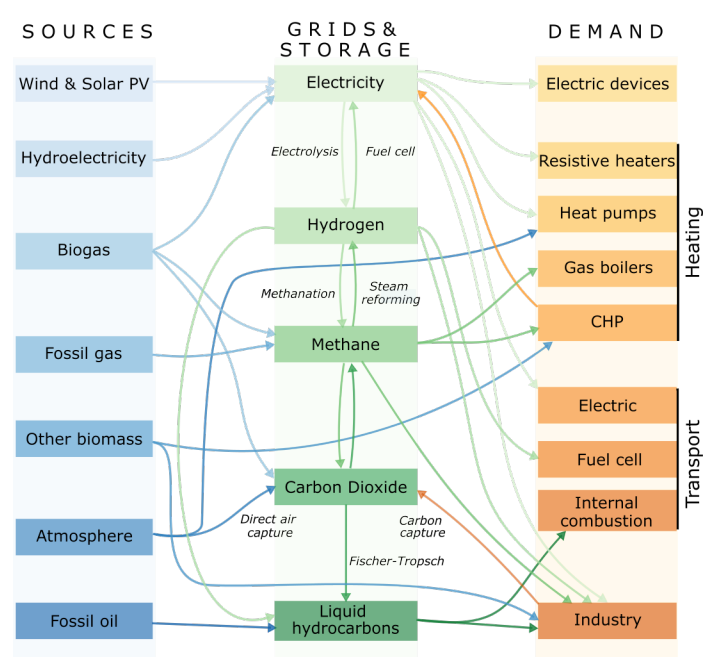

This diagram gives an overview of the sectors and the links between them:

PyPSA-Eur-Sec was initially based on the model PyPSA-Eur-Sec-30 described in the paper [Synergies of sector cou](https://arxiv.org/abs/1801.05290)[pling and transmission reinforcement in a cost-optimised, highly renewable European energy system](https://arxiv.org/abs/1801.05290) (2018) but it differs by being based on the higher resolution electricity transmission model [PyPSA-Eur](https://github.com/PyPSA/pypsa-eur) rather than a one-node-percountry model, and by including biomass, industry, industrial feedstocks, aviation, shipping, better carbon management, carbon capture and usage/sequestration, and gas networks.

PyPSA-Eur-Sec includes PyPSA-Eur as a [snakemake](https://snakemake.readthedocs.io/en/stable/index.html) [subworkflow.](https://snakemake.readthedocs.io/en/stable/snakefiles/modularization.html#snakefiles-sub-workflows) PyPSA-Eur-Sec uses PyPSA-Eur to build the clustered transmission model along with wind, solar PV and hydroelectricity potentials and time series. Then PyPSA-Eur-Sec adds other conventional generators, storage units and the additional sectors.

Currently the scripts to solve and process the resulting PyPSA models are also included in PyPSA-Eur-Sec, although they could in future be better integrated with the corresponding scripts in PyPSA-Eur. A stumbling block to sharing solve\_network.py between PyPSA-Eur and PyPSA-Eur-Sec is the different extra\_functionality required to build storage and CHP constraints.

PyPSA-Eur-Sec is designed to be imported into the open toolbox [PyPSA](https://www.pypsa.org) for which [documentation](https://pypsa.org/doc) is available as well.

This project is currently maintained by the [Department of Digital Transformation in Energy Systems](https://tub-ensys.github.io) at the [Technical](https://www.tu.berlin) [University of Berlin.](https://www.tu.berlin) Previous versions were developed by the [Energy System Modelling group](https://www.iai.kit.edu/english/2338.php) at the [Institute for](https://www.iai.kit.edu/english/index.php) [Automation and Applied Informatics](https://www.iai.kit.edu/english/index.php) at the [Karlsruhe Institute of Technology](http://www.kit.edu/english/index.php) which was funded by the [Helmholtz](https://www.helmholtz.de/en/) [Association,](https://www.helmholtz.de/en/) and by the [Renewable Energy Group](https://fias.uni-frankfurt.de/physics/schramm/renewable-energy-system-and-network-analysis/) at [FIAS](https://fias.uni-frankfurt.de/) to carry out simulations for the [CoNDyNet project,](http://condynet.de/) financed by the [German Federal Ministry for Education and Research \(BMBF\)](https://www.bmbf.de/en/index.html) as part of the [Stromnetze Research Initiative.](http://forschung-stromnetze.info/projekte/grundlagen-und-konzepte-fuer-effiziente-dezentrale-stromnetze/)

# CHAPTER 1

## **Documentation**

#### <span id="page-6-0"></span>Getting Started

• *[Installation](#page-6-1)*

## <span id="page-6-1"></span>**1.1 Installation**

The subsequently described installation steps are demonstrated as shell commands, where the path before the  $\frac{1}{6}$  sign denotes the directory in which the commands following the % should be entered.

## **1.1.1 Install PyPSA-Eur and its data**

First install [PyPSA-Eur](https://github.com/PyPSA/pypsa-eur) and all its dependencies. Clone the repository:

```
projects % git clone https://github.com/PyPSA/pypsa-eur.git
```
then download and unpack all the PyPSA-Eur data files by running the following snakemake rule:

```
projects/pypsa-eur % snakemake -j 1 retrieve_databundle
```
### **1.1.2 Clone technology-data repository**

Next install the technology assumptions database [technology-data](https://github.com/PyPSA/technology-data) by creating a parallel directory:

```
projects % git clone https://github.com/PyPSA/technology-data.git
```
## **1.1.3 Clone PyPSA-Eur-Sec repository**

Create a parallel directory for [PyPSA-Eur-Sec](https://github.com/PyPSA/pypsa-eur-sec) with:

projects % git clone https://github.com/PyPSA/pypsa-eur-sec.git

## **1.1.4 Environment/package requirements**

The requirements are the same as [PyPSA-Eur.](https://github.com/PyPSA/pypsa-eur) For solve\_network.py in addition you need gurobipy. If you have xarray version  $\geq 0.15.1$ , you will need the latest master branch of atlite version 0.0.2.

You can create an enviroment using the environment.yaml file in pypsa-eur/envs:

```
.../pypsa-eur % conda env create -f envs/environment.yaml
.../pypsa-eur % conda activate pypsa-eur
```
See details in [PyPSA-Eur Installation](https://pypsa-eur.readthedocs.io/en/latest/installation.html)

#### **1.1.5 Data requirements**

Small data files are included directly in the git repository, while larger ones are archived in a data bundle on zenodo [\(10.5281/zenodo.5546517\)](https://doi.org/10.5281/zenodo.5546517). The data bundle's size is around 640 MB.

To download and extract the data bundle on the command line:

```
projects/pypsa-eur-sec/data % wget "https://zenodo.org/record/5546517/files/pypsa-eur-
˓→sec-data-bundle.tar.gz"
projects/pypsa-eur-sec/data % tar -xvzf pypsa-eur-sec-data-bundle.tar.gz
```
The data licences and sources are given in the following table.

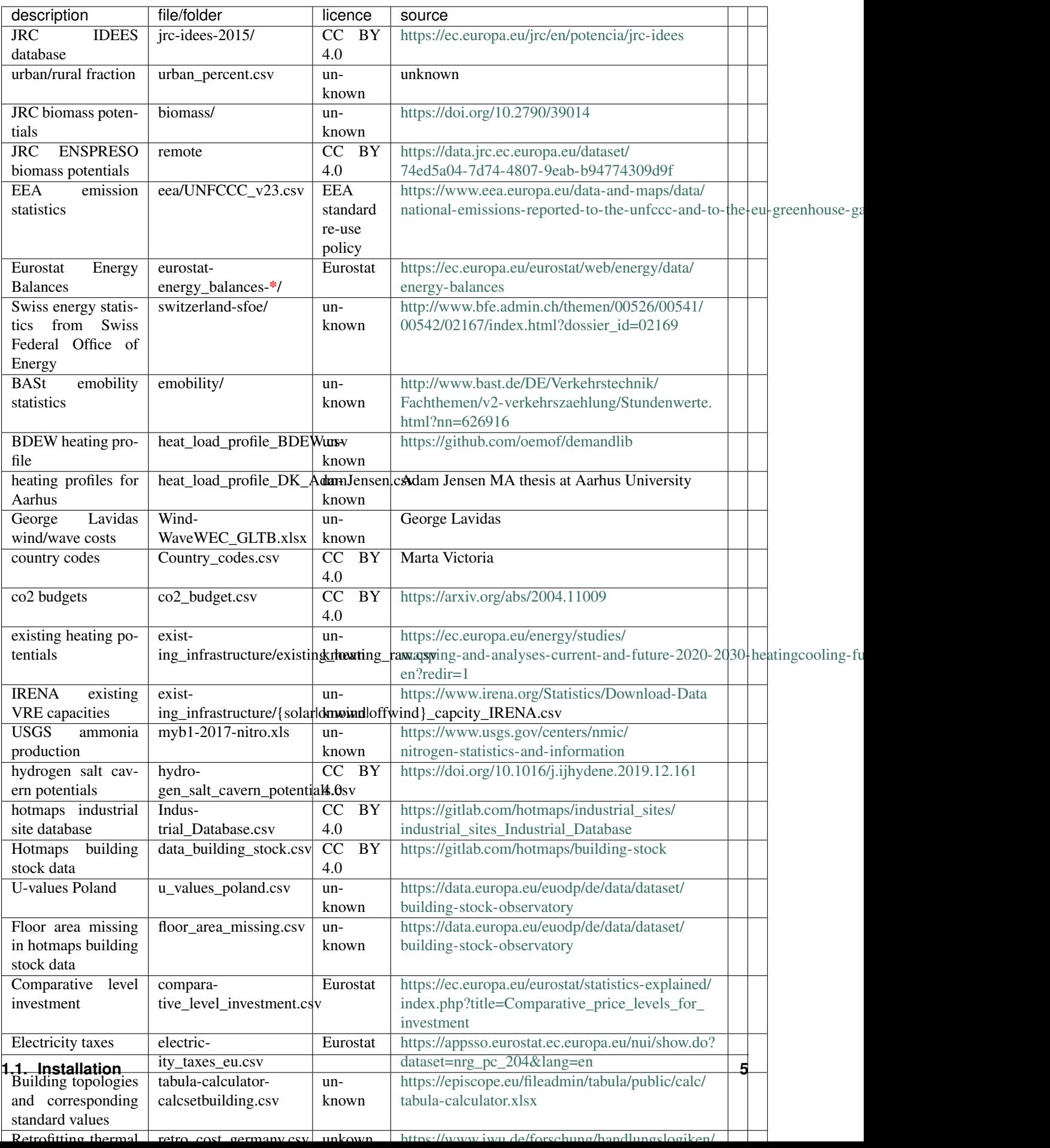

## **1.1.6 Set up the default configuration**

First make your own copy of the config.yaml based on config.default.yaml. For example:

```
projects/pypsa-eur-sec % cp config.default.yaml config.yaml
```
## **1.1.7 Getting started**

In config. yaml you can control the settings for the scenarios you want to run, such as the number of nodes, the CO2 limit, the installable potentials for solar and wind, which technologies are activated, etc.

To run the full optimization with your settings:

projects/pypsa-eur-sec % snakemake -j1

Warning: you may need a computer cluster for this (with e.g. 10-100 GB of RAM and several processors).

To only prepare the networks, you can run the scripts up to the point before optimization:

projects/pypsa-eur-sec % snakemake -j1 prepare\_sector\_networks

#### Implementation details

- *[Spatial resolution](#page-9-0)*
- *[Supply and demand](#page-10-0)*

## <span id="page-9-0"></span>**1.2 Spatial resolution**

The default nodal resolution of the model follows the electricity generation and transmission model [PyPSA-Eur,](https://github.com/PyPSA/pypsa-eur) which clusters down the electricity transmission substations in each European country based on the k-means algorithm. This gives nodes which correspond to major load and generation centres (typically cities).

The total number of nodes for Europe is set in the config.yaml file under clusters. The number of nodes can vary between 37, the number of independent countries / synchronous areas, and several hundred. With 200-300 nodes the model needs 100-150 GB RAM to solve with a commerical solver like Gurobi.

Not all of the sectors are at the full nodal resolution, and some demand for some sectors is distributed to nodes using heuristics that need to be corrected. Some networks are copper-plated to reduce computational times.

For example:

Electricity network: nodal.

Electricity residential and commercial demand: nodal, distributed in each country based on population and GDP.

Electricity demand in industry: based on the location of industrial facilities from [HotMaps database.](https://gitlab.com/hotmaps/industrial_sites/industrial_sites_Industrial_Database)

Building heating demand: nodal, distributed in each country based on population.

Industry demand: nodal, distributed in each country based on locations of industry from [HotMaps database.](https://gitlab.com/hotmaps/industrial_sites/industrial_sites_Industrial_Database)

Hydrogen network: nodal.

Methane network: single node for Europe, since future demand is so low and no bottlenecks are expected.

Solid biomass: choice between single node for Europe and nodal where biomass potential is regionally disaggregated (currently given per country, then distributed by population density within) and transport of solid biomass is possible. CO2: single node for Europe, but a transport and storage cost is added for sequestered CO2. Optionally: nodal, with CO2 transport via pipelines.

Liquid hydrocarbons: single node for Europe, since transport costs for liquids are low.

## <span id="page-10-0"></span>**1.3 Supply and demand**

An initial orientation to the supply and demand options in the model PyPSA-Eur-Sec can be found in the description of the model PyPSA-Eur-Sec-30 in the paper [Synergies of sector coupling and transmission reinforcement in a](https://arxiv.org/abs/1801.05290) [cost-optimised, highly renewable European energy system](https://arxiv.org/abs/1801.05290) (2018). The latest version of PyPSA-Eur-Sec differs by including biomass, industry, industrial feedstocks, aviation, shipping, better carbon management, carbon capture and usage/sequestration, and gas networks.

The basic supply (left column) and demand (right column) options in the model are described in this figure:

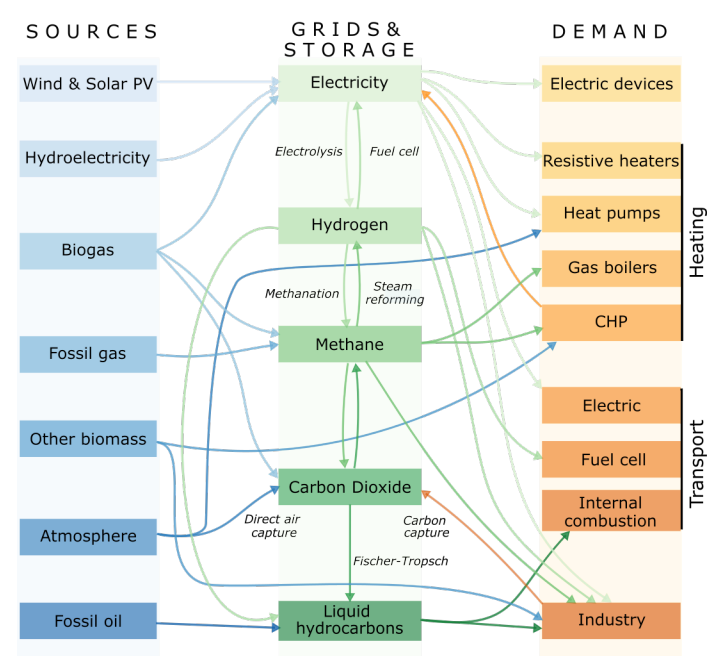

## **1.3.1 Electricity supply and demand**

Electricity supply and demand follows the electricity generation and transmission model [PyPSA-Eur,](https://github.com/PyPSA/pypsa-eur) except that hydrogen storage is integrated into the hydrogen supply, demand and network, and PyPSA-Eur-Sec includes CHPs.

Unlike PyPSA-Eur, PyPSA-Eur-Sec does not distribution electricity demand for industry according to population and GDP, but uses the geographical data from the [Hotmaps Industrial Database.](https://gitlab.com/hotmaps/industrial_sites/industrial_sites_Industrial_Database)

Also unlike PyPSA-Eur, PyPSA-Eur-Sec subtracts existing electrified heating from the existing electricity demand, so that power-to-heat can be optimised separately.

The remaining electricity demand for households and services is distributed inside each country proportional to GDP and population.

## **1.3.2 Heat demand**

Heat demand is split into:

- urban central: large-scale district heating networks in urban areas with dense heat demand
- residential/services urban decentral: heating for individual buildings in urban areas
- residential/services rural: heating for individual buildings in rural areas, agriculture heat uses

## **1.3.3 Heat supply**

#### **Oil and gas boilers**

#### **Heat pumps**

Either air-to-water or ground-to-water heat pumps are implemented.

They have coefficient of performance (COP) based on either the external air or the soil hourly temperature.

Ground-source heat pumps are only allowed in rural areas because of space constraints.

Only air-source heat pumps are allowed in urban areas. This is a conservative assumption, since there are many possible sources of low-temperature heat that could be tapped in cities (waste water, rivers, lakes, seas, etc.).

#### **Resistive heaters**

#### **Large Combined Heat and Power (CHP) plants**

A good summary of CHP options that can be implemented in PyPSA can be found in the paper [Cost sensitivity of](https://doi.org/10.1016/j.energy.2018.10.044) [optimal sector-coupled district heating production systems.](https://doi.org/10.1016/j.energy.2018.10.044)

PyPSA-Eur-Sec includes CHP plants fuelled by methane, hydrogen and solid biomass from waste and residues.

Hydrogen CHPs are fuel cells.

Methane and biomass CHPs are based on back pressure plants operating with a fixed ratio of electricity to heat output. The methane CHP is modelled on the Danish Energy Agency (DEA) "Gas turbine simple cycle (large)" while the solid biomass CHP is based on the DEA's "09b Wood Pellets Medium".

The efficiencies of each are given on the back pressure line, where the back pressure coefficient  $c_b$  is the electricity output divided by the heat output. The plants are not allowed to deviate from the back pressure line and are implement as Link objects with a fixed ratio of heat to electricity output.

NB: The old PyPSA-Eur-Sec-30 model assumed an extraction plant (like the DEA coal CHP) for gas which has flexible production of heat and electricity within the feasibility diagram of Figure 4 in the [Synergies paper.](https://arxiv.org/abs/1801.05290) We have switched to the DEA back pressure plants since these are more common for smaller plants for biomass, and because the extraction plants were on the back pressure line for 99.5% of the time anyway. The plants were all changed to back pressure in PyPSA-Eur-Sec v0.4.0.

#### **Micro-CHP for individual buildings**

Optional.

#### **Waste heat from Fuel Cells, Methanation and Fischer-Tropsch plants**

#### **Solar thermal collectors**

#### **Thermal energy storage using hot water tanks**

Small for decentral applications.

Big water pit storage for district heating.

## <span id="page-12-0"></span>**1.3.4 Retrofitting of the thermal envelope of buildings**

Co-optimising building renovation is only enabled if in the config.yaml the option retro\_endogen: True. To reduce the computational burden default setting is

```
existing_capacities:
 grouping_years: [1980, 1985, 1990, 1995, 2000, 2005, 2010, 2015, 2019]
```
Renovation of the thermal envelope reduces the space heating demand and is optimised at each node for every heat bus. Renovation measures through additional insulation material and replacement of energy inefficient windows are considered.

In a first step, costs per energy savings are estimated in build\_retro\_cost.py. They depend on the insulation condition of the building stock and costs for renovation of the building elements. In a second step, for those cost per energy savings two possible renovation strengths are determined: a moderate renovation with lower costs and lower maximum possible space heat savings, and an ambitious renovation with associated higher costs and higher efficiency gains. They are added by step-wise linearisation in form of two additional generations in prepare sector network. py.

Settings in the config.yaml concerning the endogenously optimisation of building renovation

```
threshold_capacity: 10
conventional_carriers:
  - lignite
  - coal
  - oil
```
Further information are given in the publication

[Mitigating heat demand peaks in buildings in a highly renewable European energy system, \(2021\).](https://arxiv.org/abs/2012.01831)

### **1.3.5 Hydrogen demand**

Stationary fuel cell CHP.

Transport applications.

Industry (ammonia, precursor to hydrocarbons for chemicals and iron/steel).

#### **1.3.6 Hydrogen supply**

Steam Methane Reforming (SMR), SMR+CCS, electrolysers.

#### **1.3.7 Methane demand**

Can be used in boilers, in CHPs, in industry for high temperature heat, in OCGT.

Not used in transport because of engine slippage.

## **1.3.8 Methane supply**

Fossil, biogas, Sabatier (hydrogen to methane), HELMETH (directly power to methane with efficient heat integration).

## **1.3.9 Solid biomass demand**

Solid biomass provides process heat up to 500 Celsius in industry, as well as feeding CHP plants in district heating networks.

## **1.3.10 Solid biomass supply**

Only wastes and residues from the JRC ENSPRESO biomass dataset.

## **1.3.11 Oil product demand**

Transport fuels, agriculture machinery and naphtha as a feedstock for the chemicals industry.

## **1.3.12 Oil product supply**

Fossil or Fischer-Tropsch.

## **1.3.13 Industry demand**

Based on materials demand from JRC-IDEES and other sources such as the USGS for ammonia.

Industry is split into many sectors, including iron and steel, ammonia, other basic chemicals, cement, non-metalic minerals, alumuninium, other non-ferrous metals, pulp, paper and printing, food, beverages and tobacco, and other more minor sectors.

Inside each country the industrial demand is distributed using the [Hotmaps Industrial Database.](https://gitlab.com/hotmaps/industrial_sites/industrial_sites_Industrial_Database)

## **1.3.14 Industry supply**

Process switching (e.g. from blast furnaces to direct reduction and electric arc furnaces for steel) is defined exogenously.

Fuel switching for process heat is mostly also done exogenously.

Solid biomass is used for up to 500 Celsius, mostly in paper and pulp and food and beverages.

Higher temperatures are met with methane.

## **1.3.15 Carbon dioxide capture, usage and sequestration (CCU/S)**

Carbon dioxide can be captured from industry process emissions, emissions related to industry process heat, combined heat and power plants, and directly from the air (DAC).

Carbon dioxide can be used as an input for methanation and Fischer-Tropsch fuels, or it can be sequestered underground.

#### Foresight options

- *[Overnight \(greenfield\) scenarios](#page-14-0)*
- *[Myopic transition path](#page-14-1)*

## <span id="page-14-0"></span>**1.4 Overnight (greenfield) scenarios**

The default is to calculate a rebuilding of the energy system to meet demand, a so-called overnight or greenfield approach.

For this, use fore sight : 'overnight' in config.yaml, like the example in config.default.yaml.

In this case, the planning horizons : [2030] scenario parameter can be set to use the year from which cost and other technology assumptions are set (forecasts for 2030 in this case).

## <span id="page-14-1"></span>**1.5 Myopic transition path**

The myopic code can be used to investigate progressive changes in a network, for instance, those taking place throughout a transition path. The capacities installed in a certain time step are maintained in the network until their operational lifetime expires.

The myopic approach was initially developed and used in the paper [Early decarbonisation of the European Energy](https://www.nature.com/articles/s41467-020-20015-4) [system pays off \(2020\)](https://www.nature.com/articles/s41467-020-20015-4) but the current implementation complies with the pypsa-eur-sec standard working flow and is compatible with using the higher resolution electricity transmission model [PyPSA-Eur](https://github.com/PyPSA/pypsa-eur) rather than a one-node-percountry model.

The current code applies the myopic approach to generators, storage technologies and links in the power sector and the space and water heating sector.

The transport sector and industry are not affected by the myopic code. In essence, the electrification of road and rail transport, the percentage of electric vehicles that allow demand-side management and vehicle-to-grid services, and the transformation in the different industrial subsectors do not evolve with time. They are kept fixed at the values specified in the configuration file. Including the transport sector and industry in the myopic code is planned for the near future.

See also other [outstanding issues.](https://github.com/PyPSA/pypsa-eur-sec/issues/19#issuecomment-678194802)

### **1.5.1 Configuration**

PyPSA-Eur-Sec has several configuration options which are collected in a config.yaml file located in the root directory. For myopic optimization, users should copy the provided default configuration config.default.yaml and make their own modifications and assumptions in the user-specific configuration file (config.yaml).

The following options included in the config.yaml file are relevant for the myopic code.

To activate the myopic option select foresight: 'myopic' in config.yaml.

To set the investment years which are sequentially simulated for the myopic investment planning, select for example planning\_horizons : [2020, 2030, 2040, 2050] in config.yaml.

#### existing capacities

Grouping years indicates the bins limits for grouping the existing capacities of different technologies

grouping\_years: [1980, 1985, 1990, 1995, 2000, 2005, 2010, 2015, 2019]

#### threshold capacity

if for a technology, node, and grouping bin, the capacity is lower than threshold\_capacity, it is ignored

threshold\_capacity: 10

#### conventional carriers

conventional carriers indicate carriers used in the existing conventional technologies

conventional\_carriers: ['lignite', 'coal', 'oil', 'uranium']

## **1.5.2 Wildcards**

#### {planning\_horizons} wildcard

The {planning\_horizons} wildcard indicates the timesteps in which the network is optimized, e.g. planning\_horizons: [2020, 2030, 2040, 2050]

## **1.5.3 Options**

The total carbon budget for the entire transition path can be indicated in the scenario.sector\_opts in config. yaml. The carbon budget can be split among the planning\_horizons following an exponential or beta decay. E.g. 'cb40ex0' splits the a carbon budget equal to 40 GtCO\_2 following an exponential decay whose initial linear growth rate \$r\$ is zero

 $\text{Re}(t) = e \left( \frac{0}{1 + (r+m)t} \right) e^{\lambda}(-mt)\$ 

See details in Supplementary Note 1 of the paper [Early decarbonisation of the European Energy system pays off \(2020\)](https://www.nature.com/articles/s41467-020-20015-4)

## **1.5.4 Rules overview**

## **1.5.5 General myopic code structure**

The myopic code solves the network for the time steps included in planning\_horizons in a recursive loop, so that:

1.The existing capacities (those installed before the base year are added as fixed capacities with p\_nom=value, p\_nom\_extendable=False). E.g. for baseyear=2020, capacities installed before 2020 are added. In addition, the network comprises additional generator, storage, and link capacities with p\_nom\_extendable=True. The non-solved network is saved in results/run\_name/networks/prenetworks-brownfield.

The base year is the first element in planning\_horizons. Step 1 is implemented with the rule add\_baseyear for the base year and with the rule add\_brownfield for the remaining planning\_horizons.

2.The 2020 network is optimized. The solved network is saved in results/run\_name/networks/ postnetworks

3.For the next planning horizon, e.g. 2030, the capacities from a previous time step are added if they are still in operation (i.e., if they fulfil planning horizon <= commissioned year + lifetime). In addition, the network comprises additional generator, storage, and link capacities with p\_nom\_extendable=True. The non-solved network is saved in results/run\_name/networks/prenetworks-brownfield.

Steps 2 and 3 are solved recursively for all the planning\_horizons included in config.yaml.

## **1.5.6 rule add\_existing baseyear**

The rule add\_existing\_baseyear loads the network in 'results/run\_name/networks/prenetworks' and performs the following operations:

1.Add the conventional, wind and solar power generators that were installed before the base year.

2.Add the heating capacities that were installed before the base year.

The existing conventional generators are retrieved from the [powerplants.csv file](https://pypsa-eur.readthedocs.io/en/latest/preparation/build_powerplants.html?highlight=powerplants) generated by pypsa-eur which, in turn, is based on the [powerplantmatching](https://github.com/FRESNA/powerplantmatching) database.

Existing wind and solar capacities are retrieved from [IRENA annual statistics](https://www.irena.org/Statistics/Download-Data) and distributed among the nodes in a country proportional to capacity factor. (This will be updated to include capacity distributions closer to reality.)

Existing heating capacities are retrieved from the report [Mapping and analyses of the current and future \(2020 - 2030\)](https://ec.europa.eu/energy/studies/mapping-and-analyses-current-and-future-2020-2030-heatingcooling-fuel-deployment_en?redir=1) [heating/cooling fuel deployment \(fossil/renewables\)](https://ec.europa.eu/energy/studies/mapping-and-analyses-current-and-future-2020-2030-heatingcooling-fuel-deployment_en?redir=1)

The heating capacities are assumed to have a lifetime indicated by the parameter lifetime in the configuration file, e.g 25 years. They are assumed to be decommissioned linearly starting on the base year, e.g., from 2020 to 2045.

Then, the resulting network is saved in results/run\_name/networks/prenetworks-brownfield.

#### **1.5.7 rule add\_brownfield**

The rule add\_brownfield loads the network in results/run\_name/networks/prenetworks and performs the following operation:

1.Read the capacities optimized in the previous time step and add them to the network if they are still in operation (i.e., if they fulfill planning horizon < commissioned year + lifetime)

Then, the resulting network is saved in results/run\_name/networks/prenetworks\_brownfield.

#### **References**

• *[Release Notes](#page-16-0)*

## <span id="page-16-0"></span>**1.6 Release Notes**

#### **1.6.1 Future release**

Note: This unreleased version currently may require the master branches of PyPSA, PyPSA-Eur, and the technologydata repository.

#### **1.6.2 PyPSA-Eur-Sec 0.6.0 (4 October 2021)**

This release includes improvements regarding the basic chemical production, the addition of plastics recycling, the addition of the agriculture, forestry and fishing sector, more regionally resolved biomass potentials, CO2 pipeline transport and storage, and more options in setting exogenous transition paths, besides many performance improvements.

This release is known to work with [PyPSA-Eur](https://github.com/PyPSA/pypsa-eur) Version 0.4.0, [Technology Data](https://github.com/PyPSA/technology-data) Version 0.3.0 and [PyPSA](https://github.com/PyPSA/PyPSA) Version 0.18.0.

Please note that the data bundle has also been updated.

#### General

• With this release, we change the license from copyleft GPLv3 to the more liberal MIT license with the consent of all contributors.

#### New features and functionality

- Distinguish costs for home battery storage and inverter from utility-scale battery costs.
- Separate basic chemicals into HVC (high-value chemicals), chlorine, methanol and ammonia [\[#166\]](https://github.com/PyPSA/PyPSA-Eur-Sec/pull/166).
- Add option to specify reuse, primary production, and mechanical and chemical recycling fraction of platics [\[#166\]](https://github.com/PyPSA/PyPSA-Eur-Sec/pull/166).
- Include energy demands and CO2 emissions for the agriculture, forestry and fishing sector. It is included by default through the option A in the sector\_opts wildcard. Part of the emissions  $(1.A.4.c)$  was previously assigned to "industry non-elec" in the co2\_totals.csv. Hence, excluding the agriculture sector will now lead to a tighter CO2 limit. Energy demands are taken from the JRC IDEES database (missing countries filled with eurostat data) and are split into electricity (lighting, ventilation, specific electricity uses, pumping devices (electric)), heat (specific heat uses, low enthalpy heat) machinery oil (motor drives, farming machine drives, pumping devices (diesel)). Heat demand is assigned at "services rural heat" buses. Electricity demands are added to low-voltage buses. Time series for demands are constant and distributed inside countries by population [\[#147\]](https://github.com/PyPSA/PyPSA-Eur-Sec/pull/147).
- Include today's district heating shares in myopic optimisation and add option to specify exogenous path for district heating share increase under sector: district heating: [\[#149\]](https://github.com/PyPSA/PyPSA-Eur-Sec/pull/149).
- Added option for hydrogen liquefaction costs for hydrogen demand in shipping. This introduces a new H2 liquid bus at each location. It is activated via sector: shipping\_hydrogen\_liquefaction: true.
- The share of shipping transformed into hydrogen fuel cell can be now defined for different years in the config. yaml file. The carbon emission from the remaining share is treated as a negative load on the atmospheric carbon dioxide bus, just like aviation and land transport emissions.
- The transformation of the Steel and Aluminium production can be now defined for different years in the config.yaml file.
- Include the option to alter the maximum energy capacity of a store via the carrier+factor in the {sector\_opts} wildcard. This can be useful for sensitivity analyses. Example: co2 stored+e2 multiplies the  $e_{\text{nommax}}$  by factor 2. In this example,  $e_{\text{nommax}}$  represents the CO2 sequestration potential in Europe.
- Use [JRC ENSPRESO database](https://data.jrc.ec.europa.eu/dataset/74ed5a04-7d74-4807-9eab-b94774309d9f) to spatially disaggregate biomass potentials to PyPSA-Eur regions based on overlaps with NUTS2 regions from ENSPRESO (proportional to area) [\(#151\)](https://github.com/PyPSA/pypsa-eur-sec/pull/151).
- Add option to regionally disaggregate biomass potential to individual nodes (previously given per country, then distributed by population density within) and allow the transport of solid biomass. The transport costs are determined based on the [JRC-EU-Times Bioenergy report](http://dx.doi.org/10.2790/01017) in the new optional rule build\_biomass\_transport\_costs. Biomass transport can be activated with the setting sector: biomass\_transport: true.
- Add option to regionally resolve CO2 storage and add CO2 pipeline transport because geological storage potential, CO2 utilisation sites and CO2 capture sites may be separated. The CO2 network is built from zero based on the topology of the electricity grid (greenfield). Pipelines are assumed to be bidirectional and lossless. Furthermore, neither retrofitting of natural gas pipelines (required pressures are too high, 80-160 bar vs <80 bar) nor other modes of CO2 transport (by ship, road or rail) are considered. The regional representation of CO2 is activated with the config setting sector: co2\_network: true but is deactivated by default. The global limit for CO2 sequestration now applies to the sum of all CO2 stores via an extra\_functionality constraint.
- The myopic option can now be used together with different clustering for the generators and the network. The existing renewable capacities are split evenly among the regions in every country [\[#144\]](https://github.com/PyPSA/PyPSA-Eur-Sec/pull/144).
- Add optional function to use geopy to locate entries of the Hotmaps database of industrial sites with missing location based on city and country, which reduces missing entries by half. It can be activated by setting

industry: hotmaps locate missing: true, takes a few minutes longer, and should only be used if spatial resolution is coarser than city level.

#### Performance and Structure

- Extended use of multiprocessing for much better performance (from up to 20 minutes to less than one minute).
- Handle most input files (or base directories) via snakemake.input.
- Use of mock\_snakemake from PyPSA-Eur.
- Update solve\_network rule to match implementation in PyPSA-Eur by using n.ilopf() and remove outdated code using pyomo. Allows the new setting to skip iterated impedance updates with solving: options: skip\_iterations: true.
- The component attributes that are to be overridden are now stored in the folder data/ override\_component\_attrs analogous to pypsa/component\_attrs. This reduces verbosity and also allows circumventing the n.madd() hack for individual components with non-default attributes. This data is also tracked in the Snakefile. A function helper.override\_component\_attrs was added that loads this data and can pass the overridden component attributes into  $pvpsa$ . Network().
- Add various parameters to config.default.yaml which were previously hardcoded inside the scripts (e.g. energy reference years, BEV settings, solar thermal collector models, geomap colours).
- Removed stale industry demand rules build industrial energy demand per country and build\_industrial\_demand. These are superseded with more regionally resolved rules.
- Use simpler and shorter gdf.sjoin() function to allocate industrial sites from the Hotmaps database to onshore regions. This change also fixes a bug: The previous version allocated sites to the closest bus, but at country borders (where Voronoi cells are distorted by the borders), this had resulted in e.g. a Spanish site close to the French border being wrongly allocated to the French bus if the bus center was closer.
- Retrofitting rule is now only triggered if endogeneously optimised.
- Show progress in build rules with tqdm progress bars.
- Reduced verbosity of Snakefile through directory prefixes.
- Improve legibility of config.default.yaml and remove unused options.
- Use the country-specific time zone mappings from  $pvtz$  rather than a manual mapping.
- A function add\_carrier\_buses() was added to the prepare\_network rule to reduce code duplication.
- In the prepare\_network rule the cost and potential adjustment was moved into an own function maybe\_adjust\_costs\_and\_potentials().
- Use matplotlibrc to set the default plotting style and backend.
- Added benchmark files for each rule.
- Consistent use of  ${\_}$ main ${\_}$  block and further unspecific code cleaning.
- Updated data bundle and moved data bundle to zenodo.org [\(10.5281/zenodo.5546517\)](https://doi.org/10.5281/zenodo.5546517).

#### Bugfixes and Compatibility

- Compatibility with  $attile>=0.2$ . Older versions of  $attite$  will no longer work.
- Corrected calculation of "gas for industry" carbon capture efficiency.
- Implemented changes to n.snapshot\_weightings in PyPSA v0.18.0.
- Compatibility with xarray version 0.19.

• New dependencies:  $t qdm$ ,  $atlite>=0.2.4$ ,  $pvtz$  and  $qeopy$  (optional). These are included in the environment specifications of PyPSA-Eur v0.4.0.

Many thanks to all who contributed to this release!

## **1.6.3 PyPSA-Eur-Sec 0.5.0 (21st May 2021)**

This release includes improvements to the cost database for building retrofits, carbon budget management and wildcard settings, as well as an important bugfix for the emissions from land transport.

This release is known to work with [PyPSA-Eur](https://github.com/PyPSA/pypsa-eur) Version 0.3.0 and [Technology Data](https://github.com/PyPSA/technology-data) Version 0.2.0.

Please note that the data bundle has also been updated.

New features and bugfixes:

- The cost database for retrofitting of the thermal envelope of buildings has been updated. Now, for calculating the space heat savings of a building, losses by thermal bridges and ventilation are included as well as heat gains (internal and by solar radiation). See the section *[Retrofitting of the thermal envelope of buildings](#page-12-0)* for more details on the retrofitting module.
- For the myopic investment option, a carbon budget and a type of decay (exponential or beta) can be selected in the config.yaml file to distribute the budget across the planning horizons. For example,  $cb40ex0$ in the {sector\_opts} wildcard will distribute a carbon budget of 40 GtCO2 following an exponential decay with initial growth rate 0.
- Added an option to alter the capital cost or maximum capacity of carriers by a factor via carrier+factor in the {sector\_opts} wildcard. This can be useful for exploring uncertain cost parameters. Example: solar+c0.5 reduces the capital\_cost of solar to 50% of original values. Similarly solar+p3 multiplies the p\_nom\_max by 3.
- Rename the bus for European liquid hydrocarbons from Fischer-Tropsch to EU oil, since it can be supplied not just with the Fischer-Tropsch process, but also with fossil oil.
- Bugfix: The new separation of land transport by carrier in Version 0.4.0 failed to account for the carbon dioxide emissions from internal combustion engines in land transport. This is now treated as a negative load on the atmospheric carbon dioxide bus, just like aviation emissions.
- Bugfix: Fix reading in of pypsa-eur/resources/powerplants.csv to PyPSA-Eur Version 0.3.0 (use column attribute name DateIn instead of old YearDecommissioned).
- Bugfix: Make sure that Store components (battery and H2) are also removed from PyPSA-Eur, so they can be added later by PyPSA-Eur-Sec.

Thanks to Lisa Zeyen (KIT) for the retrofitting improvements and Marta Victoria (Aarhus University) for the carbon budget and wildcard management.

## **1.6.4 PyPSA-Eur-Sec 0.4.0 (11th December 2020)**

This release includes a more accurate nodal disaggregation of industry demand within each country, fixes to CHP and CCS representations, as well as changes to some configuration settings.

It has been released to coincide with [PyPSA-Eur](https://github.com/PyPSA/pypsa-eur) Version 0.3.0 and [Technology Data](https://github.com/PyPSA/technology-data) Version 0.2.0, and is known to work with these releases.

New features:

• The [Hotmaps Industrial Database](https://gitlab.com/hotmaps/industrial_sites/industrial_sites_Industrial_Database) is used to disaggregate the industrial demand spatially to the nodes inside each country (previously it was distributed by population density).

- Electricity demand from industry is now separated from the regular electricity demand and distributed according to the industry demand. Only the remaining regular electricity demand for households and services is distributed according to GDP and population.
- A cost database for the retrofitting of the thermal envelope of residential and services buildings has been integrated, as well as endogenous optimisation of the level of retrofitting. This is described in the paper [Mitigating](https://arxiv.org/abs/2012.01831) [heat demand peaks in buildings in a highly renewable European energy system.](https://arxiv.org/abs/2012.01831) Retrofitting can be activated both exogenously and endogenously from the config.yaml.
- The biomass and gas combined heat and power (CHP) parameters  $c_v$  and  $c_v$  were read in assuming they were extraction plants rather than back pressure plants. The data is now corrected in [Technology Data](https://github.com/PyPSA/technology-data) Version 0.2.0 to the correct DEA back pressure assumptions and they are now implemented as single links with a fixed ratio of electricity to heat output (even as extraction plants, they were always sitting on the backpressure line in simulations, so there was no point in modelling the full heat-electricity feasibility polygon). The old assumptions underestimated the heat output.
- The Danish Energy Agency released [new assumptions for carbon capture](https://ens.dk/en/our-services/projections-and-models/technology-data/technology-data-industrial-process-heat-and) in October 2020, which have now been incorporated in PyPSA-Eur-Sec, including direct air capture (DAC) and post-combustion capture on CHPs, cement kilns and other industrial facilities. The electricity and heat demand for DAC is modelled for each node (with heat coming from district heating), but currently the electricity and heat demand for industrial capture is not modelled very cleanly (for process heat, 10% of the energy is assumed to go to carbon capture) - a new issue will be opened on this.
- Land transport is separated by energy carrier (fossil, hydrogen fuel cell electric vehicle, and electric vehicle), but still needs to be separated into heavy and light vehicles (the data is there, just not the code yet).
- For assumptions that change with the investment year, there is a new time-dependent format in the config. yaml using a dictionary with keys for each year. Implemented examples include the CO2 budget, exogenous retrofitting share and land transport energy carrier; more parameters will be dynamised like this in future.
- Some assumptions have been moved out of the code and into the config.yaml, including the carbon sequestration potential and cost, the heat pump sink temperature, reductions in demand for high value chemicals, and some BEV DSM parameters and transport efficiencies.
- Documentation on *[Supply and demand](#page-10-0)* options has been added.

Many thanks to Fraunhofer ISI for opening the hotmaps database and to Lisa Zeyen (KIT) for implementing the building retrofitting.

## **1.6.5 PyPSA-Eur-Sec 0.3.0 (27th September 2020)**

This releases focuses on improvements to industry demand and the generation of intermediate files for demand for basic materials. There are still inconsistencies with CCS and waste management that need to be improved.

It is known to work with PyPSA-Eur v0.1.0 (commit bb3477cd69), PyPSA v0.17.1 and technology-data v0.1.0. Please note that the data bundle has also been updated.

New features:

- In previous version of PyPSA-Eur-Sec the energy demand for industry was calculated directly for each location. Now, instead, the production of each material (steel, cement, aluminium) at each location is calculated as an intermediate data file, before the energy demand is calculated from it. This allows us in future to have competing industrial processes for supplying the same material demand.
- The script build\_industrial\_production\_per\_country\_tomorrow.py determines the future industrial production of materials based on today's levels as well as assumed recycling and demand change measures.
- The energy demand for each industry sector and each location in 2015 is also calculated, so that it can be later incorporated in the pathway optimization.
- Ammonia production data is taken from the USGS and deducted from JRC-IDEES's "basic chemicals" so that it ammonia can be handled separately from the others (olefins, aromatics and chlorine).
- Solid biomass is no longer allowed to be used for process heat in cement and basic chemicals, since the wastes and residues cannot be guaranteed to reach the high temperatures required. Instead, solid biomass is used in the paper and pulp as well as food, beverages and tobacco industries, where required temperatures are lower (see [DOI:10.1002/er.3436](https://doi.org/10.1002/er.3436) and [DOI:10.1007/s12053-017-9571-y\)](https://doi.org/10.1007/s12053-017-9571-y).
- National installable potentials for salt caverns are now applied.
- When electricity distribution grids are activated, new industry electricity demand, resistive heaters and micro-CHPs are now connected to the lower voltage levels.
- Gas distribution grid costs are included for gas boilers and micro-CHPs.
- Installable potentials for rooftop PV are included with an assumption of 1 kWp per person.
- Some intermediate files produced by scripts have been moved from the folder data to the folder resources. Now data only includes input data, while resources only includes intermediate files necessary for building the network models. Please note that the data bundle has also been updated.
- Biomass potentials for different years and scenarios from the JRC are generated in an intermediate file, so that a selection can be made more explicitly by specifying the biomass types from the config.yaml.

## **1.6.6 PyPSA-Eur-Sec 0.2.0 (21st August 2020)**

This release introduces pathway optimization over many years (e.g. 2020, 2030, 2040, 2050) with myopic foresight, as well as outsourcing the technology assumptions to the [technology-data](https://github.com/PyPSA/technology-data) repository.

It is known to work with PyPSA-Eur v0.1.0 (commit bb3477cd69), PyPSA v0.17.1 and technology-data v0.1.0.

New features:

- Option for pathway optimization with myopic foresight, based on the paper [Early decarbonisation of the Euro](https://arxiv.org/abs/2004.11009)[pean Energy system pays off \(2020\).](https://arxiv.org/abs/2004.11009) Investments are optimized sequentially for multiple years (e.g. 2020, 2030, 2040, 2050) taking account of existing assets built in previous years and their lifetimes. The script uses data on the existing assets for electricity and building heating technologies, but there are no assumptions yet for existing transport and industry (if you include these, the model will greenfield them). There are also some [outstanding](https://github.com/PyPSA/pypsa-eur-sec/issues/19#issuecomment-678194802) [issues](https://github.com/PyPSA/pypsa-eur-sec/issues/19#issuecomment-678194802) on e.g. the distribution of existing wind, solar and heating technologies within each country. To use myopic foresight, set foresight : 'myopic' in the config.yaml instead of the default foresight : 'overnight'. An example configuration can be found in config.myopic.yaml. More details on the implementation can be found in *[Myopic transition path](#page-14-1)*.
- Technology assumptions (costs, efficiencies, etc.) are no longer stored in the repository. Instead, you have to install the [technology-data](https://github.com/PyPSA/technology-data) database in a parallel directory. These assumptions are largely based on the [Danish](https://ens.dk/en/our-services/projections-and-models/technology-data) [Energy Agency Technology Data.](https://ens.dk/en/our-services/projections-and-models/technology-data) More details on the installation can be found in *[Installation](#page-6-1)*.
- Logs and benchmarks are now stored with the other model outputs in results/run-name/.
- All buses now have a location attribute, e.g. bus DE0 3 urban central heat has a location of DE0 3.
- All assets have a lifetime attribute (integer in years). For the myopic foresight, a build\_year attribute is also stored.
- Costs for solar and onshore and offshore wind are recalculated by PyPSA-Eur-Sec based on the investment year, including the AC or DC connection costs for offshore wind.

Many thanks to Marta Victoria for implementing the myopic foresight, and Marta Victoria, Kun Zhu and Lisa Zeyen for developing the technology assumptions database.

## **1.6.7 PyPSA-Eur-Sec 0.1.0 (8th July 2020)**

This is the first proper release of PyPSA-Eur-Sec, a model of the European energy system at the transmission network level that covers the full ENTSO-E area.

It is known to work with PyPSA-Eur v0.1.0 (commit bb3477cd69) and PyPSA v0.17.0.

We are making this release since in version 0.2.0 we will introduce changes to allow myopic investment planning that will require minor changes for users of the overnight investment planning.

PyPSA-Eur-Sec builds on the electricity generation and transmission model [PyPSA-Eur](https://github.com/PyPSA/pypsa-eur) to add demand and supply for the following sectors: transport, space and water heating, biomass, industry and industrial feedstocks. This completes the energy system and includes all greenhouse gas emitters except waste management, agriculture, forestry and land use.

PyPSA-Eur-Sec was initially based on the model PyPSA-Eur-Sec-30 (Version 0.0.1 below) described in the paper [Synergies of sector coupling and transmission reinforcement in a cost-optimised, highly renewable European energy](https://arxiv.org/abs/1801.05290) [system](https://arxiv.org/abs/1801.05290) (2018) but it differs by being based on the higher resolution electricity transmission model [PyPSA-Eur](https://github.com/PyPSA/pypsa-eur) rather than a one-node-per-country model, and by including biomass, industry, industrial feedstocks, aviation, shipping, better carbon management, carbon capture and usage/sequestration, and gas networks.

PyPSA-Eur-Sec includes PyPSA-Eur as a [snakemake](https://snakemake.readthedocs.io/en/stable/index.html) [subworkflow.](https://snakemake.readthedocs.io/en/stable/snakefiles/modularization.html#snakefiles-sub-workflows) PyPSA-Eur-Sec uses PyPSA-Eur to build the clustered transmission model along with wind, solar PV and hydroelectricity potentials and time series. Then PyPSA-Eur-Sec adds other conventional generators, storage units and the additional sectors.

## **1.6.8 PyPSA-Eur-Sec 0.0.2 (4th September 2020)**

This version, also called PyPSA-Eur-Sec-30-Path, built on PyPSA-Eur-Sec 0.0.1 (also called PyPSA-Eur-Sec-30) to include myopic pathway optimisation for the paper [Early decarbonisation of the European energy system pays off](https://arxiv.org/abs/2004.11009) (2020). The myopic pathway optimisation was then merged into the main PyPSA-Eur-Sec codebase in Version 0.2.0 above.

This model has [its own github repository](https://github.com/martavp/pypsa-eur-sec-30-path) and is [archived on Zenodo.](https://zenodo.org/record/4014807)

## **1.6.9 PyPSA-Eur-Sec 0.0.1 (12th January 2018)**

This is the first published version of PyPSA-Eur-Sec, also called PyPSA-Eur-Sec-30. It was first used in the research paper [Synergies of sector coupling and transmission reinforcement in a cost-optimised, highly renewable European](https://arxiv.org/abs/1801.05290) [energy system](https://arxiv.org/abs/1801.05290) (2018). The model covers 30 European countries with one node per country. It includes demand and supply for electricity, space and water heating in buildings, and land transport.

It is [archived on Zenodo.](https://zenodo.org/record/1146666)

## **1.6.10 Release Process**

- Finalise release notes at doc/release\_notes.rst.
- Update version number in doc/conf.py and \*config.\*.yaml.
- Make a git commit.
- Tag a release by running git tag v0.x.x, git push, git push --tags. Include release notes in the tag message.
- Make a [GitHub release,](https://github.com/PyPSA/pypsa-eur-sec/releases) which automatically triggers archiving by [zenodo.](https://doi.org/10.5281/zenodo.3938042)
- Send announcement on the [PyPSA mailing list.](https://groups.google.com/forum/#!forum/pypsa)

To make a new release of the data bundle, make an archive of the files in data which are not already included in the git repository:

```
data % tar pczf pypsa-eur-sec-data-bundle.tar.gz eea/UNFCCC_v23.csv switzerland-sfoe_
˓→biomass eurostat-energy_balances-* jrc-idees-2015 emobility WindWaveWEC_GLTB.xlsx
˓→myb1-2017-nitro.xls Industrial_Database.csv retro/tabula-calculator-calcsetbuilding.
˓→csv nuts/NUTS_RG_10M_2013_4326_LEVL_2.geojson
```
# CHAPTER 2

## Warnings

<span id="page-24-0"></span>WARNING: This model is under construction and contains serious problems that distort the results. See the github repository [issues](https://github.com/PyPSA/pypsa-eur-sec/issues) for some of the problems (please feel free to help or make suggestions). There is neither documentation nor a paper yet, but we hope to have a preprint out by summer 2020. We cannot support this model if you choose to use it.

# CHAPTER 3

Licence

<span id="page-26-0"></span>The code in PyPSA-Eur-Sec is released as free software under the [MIT license,](https://opensource.org/licenses/MIT) see [LICENSE.](https://github.com/PyPSA/pypsa-eur-sec/blob/master/LICENSE.txt) However, different licenses and terms of use may apply to the various input data.